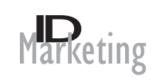

## TOP TIPS – HOW TO DO WEB PROFILING

## **USE GOOGLE** searches - **CHOOSE** your Google options. We use:

- display all
- UK only

This allows us to see the effect of pictures and videos – and we are only interested in UK results. Using the same options ensures consistency.

**INPUT YOUR SEARCH STRINGS AND NOTE** page 1 and 2 results which link to you – spreadsheet e.g. 1-1, equals page 1 position 1.

**NOTE** competitors' positions and result sources while you search – either formally or informally depending on how concerned you are.

**NOTE** where your results come from, e.g. which directories, which journals, where your website and blog appear in the results – also to see what media are working for competitors that you may also use.

**DO** it monthly for a year, then quarterly thereafter – so you can get immersed and get a global feel for your profile as you develop your searches and keyword strings.

ADD new searches regularly from:

- new jargon
- new technology
- new products
- new services
- searches you would like to be found for be sure you actually have them in your website, blog, press releases, social media etc.
- searches you ought to be found for (keywords you have promoted) if they do not appear why not?

**IDEALLY** do it yourself so that you understand the process and the results – otherwise ask your marketing/ advertising/PR agency to do it for you.

**IF** someone else does your Webprofile report then check search some terms each time you get a report to get a deeper flavour than the report itself.

**PROMOTE** your keyword strings – ensure you use them in your promotion. If you think you have a keyword worth promoting then add it to your profile searches.

COUNT totals for a quick guide comparison from one report to the next e.g.

- Number of search results on page 1
- Number of search results on page 2
- Number of keyword results appearing on page 1
- Number of keyword results at page 1 position 1

## Talk to us about how we can help you...

Contact Information:

Telephone: 00 44 (0)1462 850040

The Industrial Marketing Agency Ltd, 68 Ampthill Road, Shefford, Bedfordshire, SG17 5BB, UK <u>info@theindustrialmarketingagency.co.uk</u> <u>www.theindustrialmarketingagency.co.uk</u>